# Seesaw Parent Access

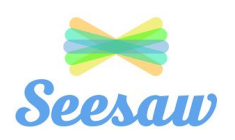

#### Dear Families,

The West Chester Area School District is currently using Seesaw in its kindergarten, 1st, and 2 $^{\sf{nd}}$  grade classrooms. With the help of Seesaw, teachers empower students to create, reflect, share, and collaborate. Students "show what they know" using photos, videos, drawings, text, PDFs, and links. Student work is added to the student's journal throughout the year, so this e-portfolio captures your child's growth throughout the school year!

While your child logs into Seesaw in the classroom, we encourage families to follow along with your child's learning by creating a family account and using the Seesaw for Families App.

#### **1st and 2nd Grade Families:**

If you had access to your child's WCASD Seesaw Portfolio last year, you do not need to add your child to your account again this year. Your child's account has automatically been rolled over from last year and you will now already have access to his/her 2019-2020 portfolio through your family account.

#### **How to Get Started:**

- 1. Download "Seesaw Family" from the App Store on your smartphone or tablet.
- 2. Tap "Create Family Account" and scan the QR code you receive from your child's teacher.
- 3. Create your account to see your child's journal. Be sure you allow notifications to get real-time updates about new posts.

## **Benefits of Utilizing Seesaw**

- Students develop ownership and pride in their learning as they show what they know through pictures, video, voice recordings, texts, and more!
- Includes families in the learning process by providing easy use, immediate updates, built-in translation tools, and an opportunity to respond to student work.
- Provides an authentic audience for student work. Students are beginning to develop their publishing skills as they share their work with their teacher, peers, and families.
- Safe, online platform for students to share their work as the classroom teacher approves all student posts before they are shared.
- Helps capture the learning process and encourages students to reflect and articulate their understanding while developing their 4C's (creativity, collaboration, communication, and critical thinking skills).

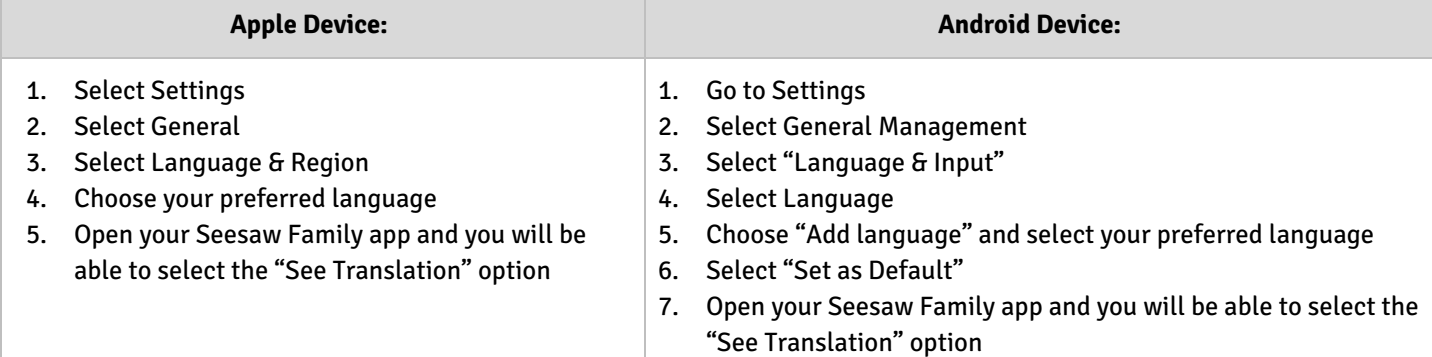

### If needed, use the directions below to change your device's display language.